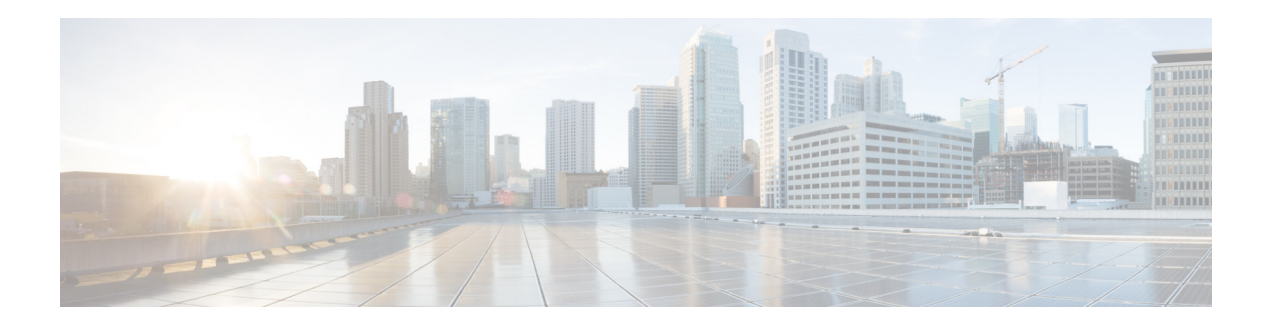

## リ リース ノート **Cisco Secure Email Encryption Service 6.2.0**

初版:**2020** 年 **12** 月 **14** 日 最終更新日:**2023** 年 **9** 月 **9** 日

目次

- **•** [新機能\(](#page-1-0)2 ページ)
- **•** [動作におけ る変更\(](#page-2-0)3 ページ)
- **•** [サポー ト されるオペレーテ ィ ングシ ステム と認証局\(](#page-3-0)4 ページ)
- **•** [修正済みおよび既知の問題\(](#page-3-1)4 ページ)
- **•** [関連資料\(](#page-5-0)6 ページ)
- **•** [サービ ス とサポー ト \(](#page-5-1)6 ページ)
- マニュアルの入手方法およびテクニカルサポート (6ページ)

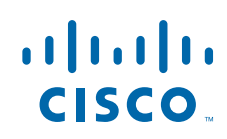

## <span id="page-1-0"></span>新機能

- **•** リ リース [6.2.0-657](#page-1-1) の新機能(2 ページ)
- **•** リ リース [6.2.0-560](#page-1-2) の新機能(2 ページ)
- **•** リ リース [6.2.0-096](#page-1-3) の新機能(2 ページ)
- **•** リ リース [6.2.0-079](#page-2-1) の新機能(3 ページ)

#### <span id="page-1-1"></span>リ リース **6.2.0-657** の新機能

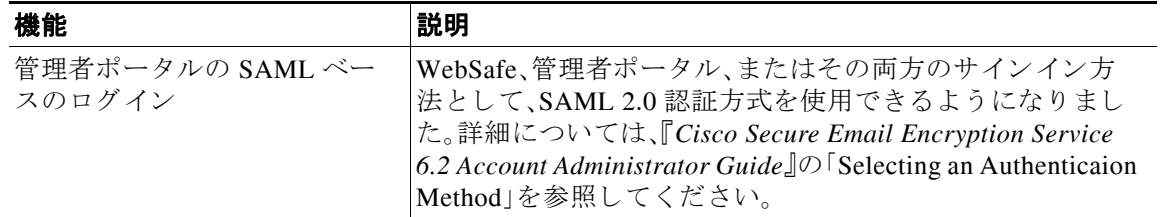

#### <span id="page-1-2"></span>リ リース **6.2.0-560** の新機能

Cisco Secure Email Encryption Service リ リース 6.2.0-560 には、既知の問題が含まれています。既 知の問題の詳細については、リリース 6.2.0-560 [の既知の問題\(](#page-3-2)4ページ)を参照してください。

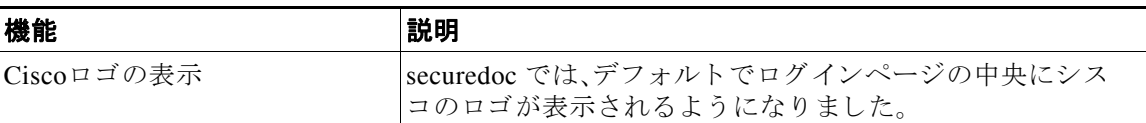

### <span id="page-1-3"></span>リ リース **6.2.0-096** の新機能

Cisco Secure Email Encryption Service リ リース 6.2.0-096 には、バグ修正 と 既知の問題が含まれて います。詳細については、リリース 6.2.0-096 の修正済みの問題と既知の問題のリスト(5ページ) を参照してください。

ן

### <span id="page-2-1"></span>リ リース **6.2.0-079** の新機能

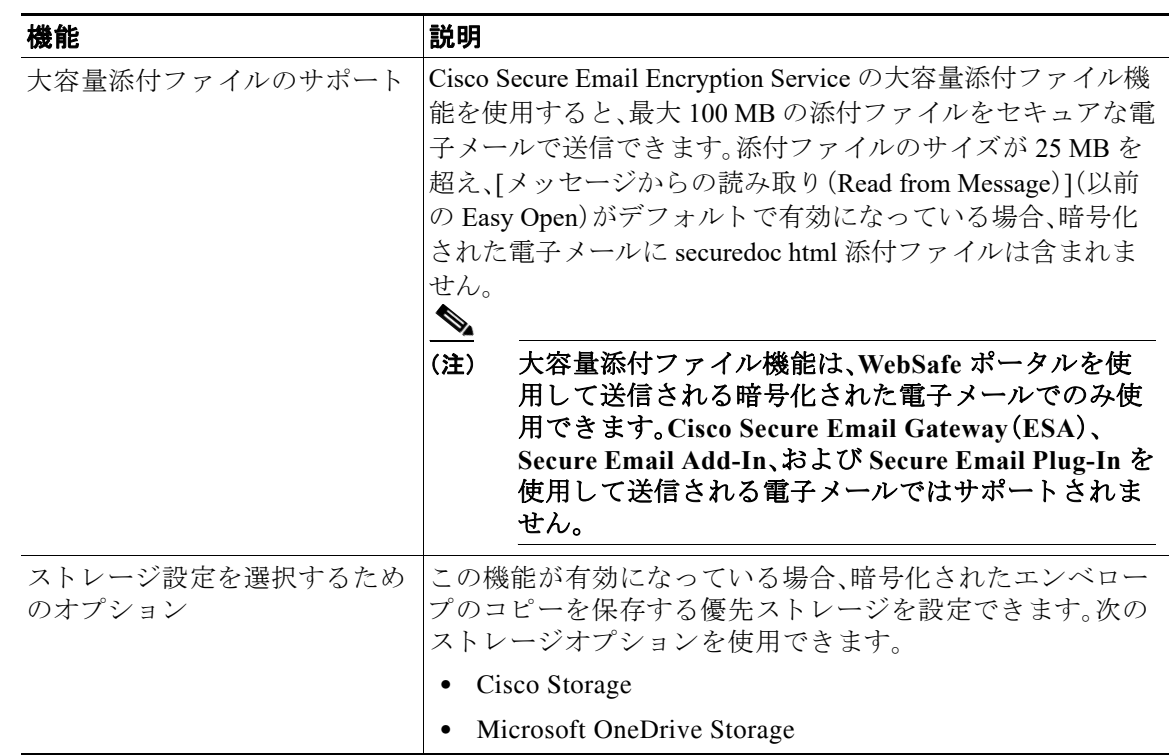

 $\mathscr{P}$ 

 $\overline{\phantom{a}}$ 

<u>●●</u><br>(注) 大容量添付ファイル機能と外部ストレージ機能は、英語でのみ使用できます。このリリースで は、これ ら の機能で他の言語はサポー ト されていません。

## <span id="page-2-0"></span>動作における変更

- **•** リ リース 6.2.0-657 [での動作におけ る変更\(](#page-2-2)3 ページ)
- **•** リ リース 6.2.0-079 [での動作におけ る変更\(](#page-3-3)4 ページ)

## <span id="page-2-2"></span>リ リース **6.2.0-657** での動作における変更

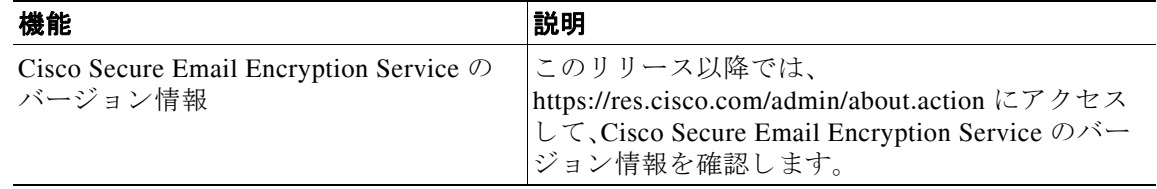

#### <span id="page-3-3"></span>リ リース **6.2.0-079** での動作における変更

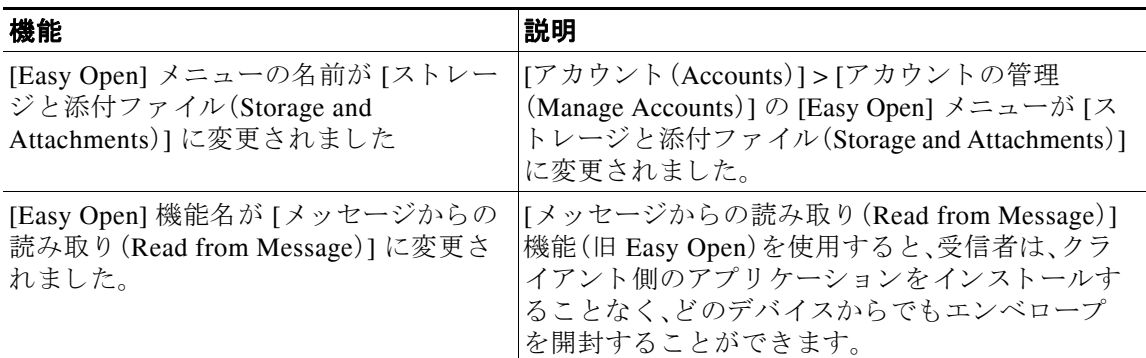

# <span id="page-3-0"></span>サポートされるオペレーティングシステムと認証局

このリリースでサポートされるオペレーティングシステムと認証局の詳細については、 『[Compatibility Matrix for Cisco Secure Email Encryption Service](https://www.cisco.com/c/dam/en/us/td/docs/security/email_encryption/Compatibility_Matrix/Cisco_Email_Encryption_Compatibility_Matrix.pdf)』を参照し て く だ さい。

## <span id="page-3-1"></span>修正済みおよび既知の問題

シスコのバグ検索ツールを使用して、このリリースの既知の問題に関する情報を検索します。

- **•** [バグ検索ツールの要件\(](#page-3-4)4 ページ)
- **•** リ リース 6.2.0-560 [の既知の問題\(](#page-3-2)4 ページ)
- **•** リ リース 6.2.0-096 [の修正済みの問題 と既知の問題の リ ス ト \(](#page-4-0)5 ページ)
- **•** リ リース 6.2.0-079 [の既知の問題の リ ス ト \(](#page-4-1)5 ページ)
- **•** [既知の問題に関する情報の検索\(](#page-4-2)5 ページ)

### <span id="page-3-4"></span>バグ検索ツールの要件

シスコアカウントを持っていない場合は、登録します。 <https://identity.cisco.com/ui/tenants/global/v1.0/enrollment-ui> に移動し ます。

#### <span id="page-3-2"></span>リ リース **6.2.0-560** の既知の問題

CSCwc43733: 最新の Firefox のアップデートにより、受信者が Firefox ブラウザを使用して securedoc を開くことができない。

Τ

### <span id="page-4-0"></span>リ リース **6.2.0-096** の修正済みの問題と既知の問題のリ ス ト

- **•** 修正済みの問題:CSCvx08665:Cisco Secure Email Encryption Service Evaluate CKEditor の バージョン 5 への更新。
- 既知の問題:CSCwb31196:WebSafe 作成ページから追加されたテーブルが、電子メールの復 号後に削除される。

### <span id="page-4-1"></span>リ リース **6.2.0-079** の既知の問題のリ ス ト

既知の問題 https://bst.cloudapps.cisco.com/bugsearch/search?kw=\*&pf=prdNm&sb=afr&prdN [am=Cisco%20IronPort%20Encryption%20Appliance&rls=1.0.0-016,6.2.0-079&bt=](https://bst.cloudapps.cisco.com/bugsearch/search?kw=*&pf=prdNm&sb=afr&prdNam=Cisco%20IronPort%20Encryption%20Appliance&rls=1.0.0-016,6.2.0-079&bt=custV) custV

### <span id="page-4-2"></span>既知の問題に関する情報の検索

シスコのバグ検索ツールを使用して、既知の問題に関する最新情報を検索します。

#### はじめる前に

シスコアカウントを持っていない場合は、登録します。 <https://identity.cisco.com/ui/tenants/global/v1.0/enrollment-ui> に移動し ます。

#### 手順

- ステップ **1** <https://tools.cisco.com/bugsearch/> に移動し ます。
- ステップ2 シスコ アカウントのクレデンシャルでログインします。
- ステップ **3** 検索条件を入力し ます。 たとえば、この製品のすべての問題を見つける最も簡単な方法として、「製品(Product)」フィール ドに「Cisco IronPort Encryption Appliance Software」 と入力し ます。
- ステップ **4** [ リ リース(Releases)] フ ィール ド に、リ リ ースのバージ ョ ン(た と えば、6.2.0-560)を入力し ます。
- ステップ **5** 既知の問題の リ ス ト を表示するには、[バグの表示(Show Bugs)] ド ロ ップダウンから [これらの リ リ ースに影響(Affecting these Releases)] を選択し、[ステータ ス(Status)] ド ロ ップダウンから [開く(Open)] を選択し ます。

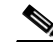

 $\mathbf I$ 

(注) ご不明な点がある場合は、ツールの右上にある [ヘルプ (Help)] または [フィードバック (Feedback)] リ ン ク を ク リ ッ ク し て く だ さ い。ま た、イ ン タ ラ ク テ ィ ブな ツ アー も あ り ます。これ を表示するには、[検索(search)] フィールドの上のオレンジ色のバーにあるリンクをクリックし ます。

## <span id="page-5-0"></span>関連資料

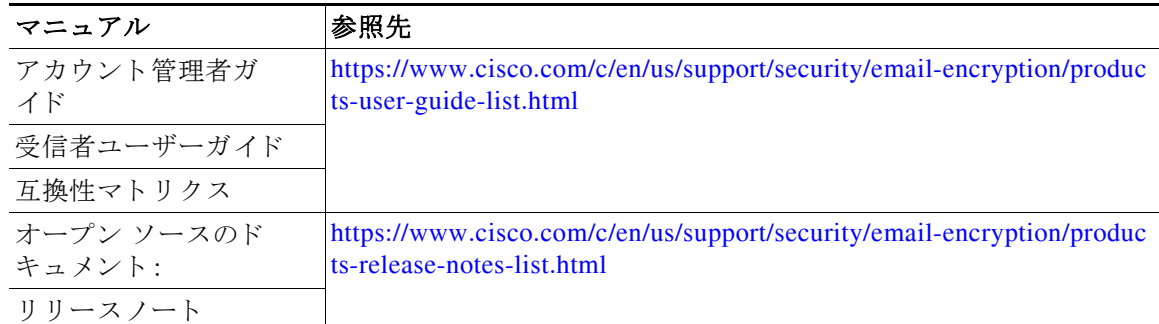

## <span id="page-5-1"></span>サービスとサポート

サポートケースを解決するには、次の手順を使用します

- ステップ **1** 「Frequently Asked Questions」Web ページの利用:登録 と セキ ュ ア メ ッ セージのオープンに関する ほ と んどの問題は、質問が Web ページ <http://res.cisco.com/websafe/help?topic=FAQ> で回答されて いるかど う かを確認する こ と ですばや く 解決でき ます。
- ステップ 2 [Chat Online] アイコンをクリックすると、1 日 24 時間、週7 日いつでも、ライブ エージェントと 会話する こ と でサポー ト を受け る こ と ができ ます。Web チャッ トは <https://res.cisco.com/websafe/help?topic=ContactSupport> からご利用いただけます。

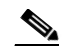

- (注) 電子メールおよび Web チャットで現在使用できる言語は英語とフランス語です。フラ ン ス語のサポー ト は、平日の東部標準時間の午前 8 時か ら午後 5 時までご利用いただけ ます。
- ステップ **3** 電子 メールに よ る Cisco Secure Email Encryption Service サポー ト への連絡:FAQ ページで解決 さ れない問題については、Cisco Secure Email Encryption Service サポー ト (support@res.cisco.com)に 電子メールでご連絡ください。回答は、電子メールの送信後 24 時間(営業時間)以内に送信され ます。

# <span id="page-5-2"></span>マニュアルの入手方法およびテクニカルサポート

マニュアルの入手方法、シスコのバグ検索ツール(BST)の使用方法、サービス リクエストの送信 方法、詳細情報の収集方法については、

<http://www.cisco.com/en/US/docs/general/whatsnew/whatsnew.html> で『What's New in Cisco Product Documentation』を参照し て く だ さい。

リーダー アプリケーションを使用して、シスコの新規および改訂版の技術マニュアルの一覧をデ スクトップに直接配信するには、[What's New] ページの RSS アイコンをクリックして、『What's New in Cisco Product Documentation』を RSS フ ィー ド と し て購読し て く だ さい。RSS フ ィ ー ド は無料 のサービ スです。

Ι

**The Second** 

このドキュメントは、米国シスコ発行ドキュメントの参考和訳です。

リンク情報につきましては、日本語版掲載時点で、英語版にアップデートがあり、リンク先のページが移動/変更されている場合がありますことをご 了承ください。

あくまでも参考和訳となりますので、正式な内容については米国サイトのドキュメントを参照ください。

Cisco and the Cisco logo are trademarks or registered trademarks of Cisco and/or its affiliates in the U.S. and other countries. To view a list of Cisco trademarks, go to this URL: [www.cisco.com/go/trademarks](http://www.cisco.com/go/trademarks). Third-party trademarks mentioned are the property of their respective owners. The use of the word partner does not imply a partnership relationship between Cisco and any other company. (1110R)

Any Internet Protocol (IP) addresses and phone numbers used in this document are not intended to be actual addresses and phone numbers. Any examples, command display output, network topology diagrams, and other figures included in the document are shown for illustrative purposes only. Any use of actual IP addresses or phone numbers in illustrative content is unintentional and coincidental.

© 2023 Cisco Systems, Inc. and/or its affiliates. All rights reserved.

 $\Gamma$